## **List of New Applications Added in ARL #2578**

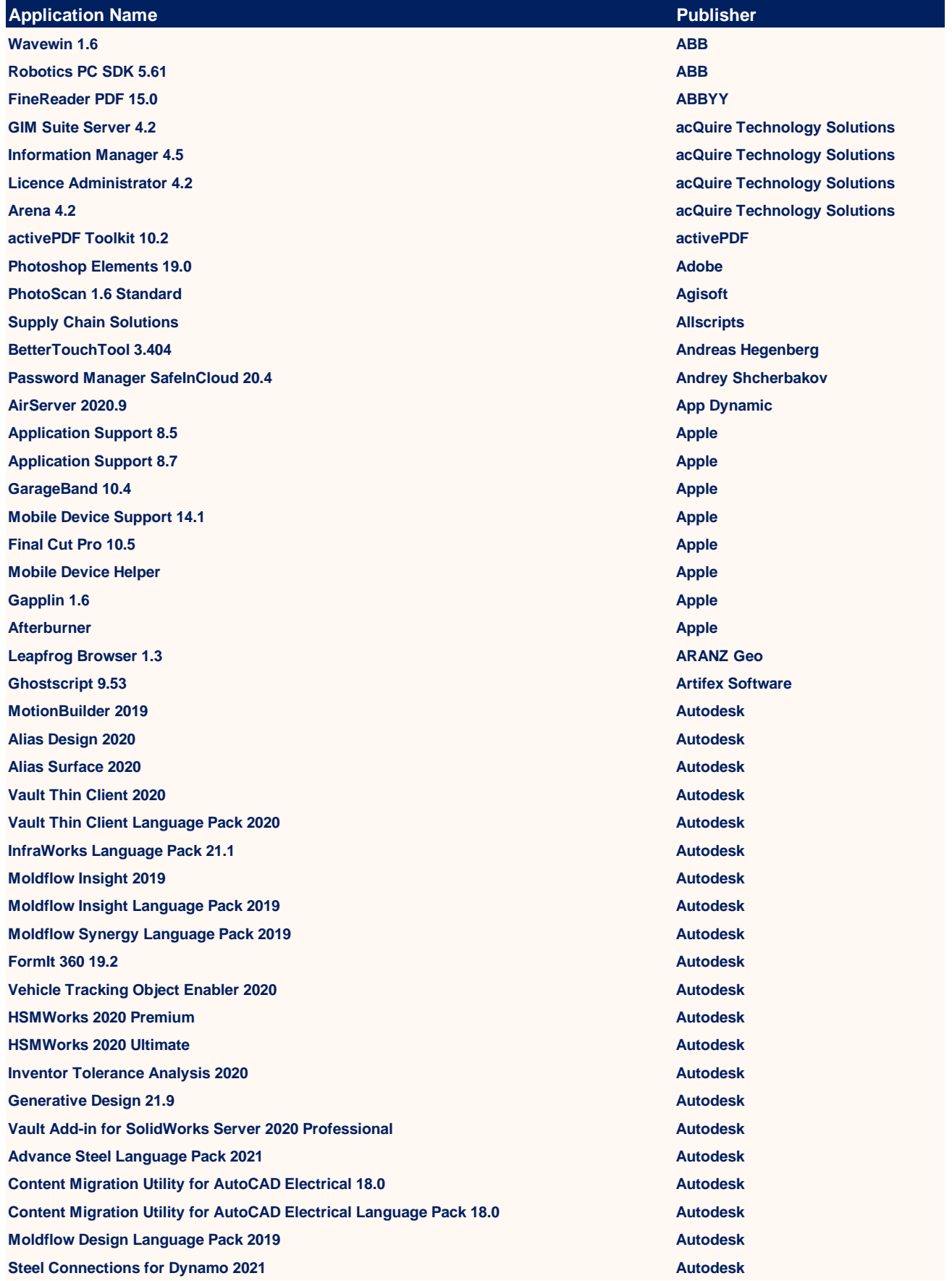

**LFM Server 5.1 AVEVA Group LFM Server 5.0 AVEVA Group LFM Server 4.4 AVEVA Group LFM NetView 2.0 AVEVA Group LFM NetView Object Cache Generator 4.2 AVEVA Group eB Core Server 16.7 Bentley Systems Bentley IRAS B 8.1 Bentley Systems Privilege Management for Windows 5.7 BeyondTrust BeyondTrust ForkLift 3.4 BinaryNights WAMP Stack 5.6 Bitnami Battle.net 1.27 Blizzard Entertainment Day One 5.5 Bloom Built Day One 5.3 Bloom Built Global Mapper Blue Marble Geographics App Player 4.2 BlueStacks MainView Middleware Administrator BMC Software Atrium Orchestrator Operator Control Panel service BMC Software Atrium Orchestrator Operator Control Panel service 7.9 BMC Software Atrium Orchestrator Operator Control Panel service 7.8 BMC Software TrueSight Capacity Optimization Agent Collector BMC Software TrueSight Capacity Optimization Agent Collector 10.5 BMC Software Atrium Orchestrator Repository service BMC Software Event Manager Publishing Server 7.3 BMC Software BMC Software TrueSight Impact Manager 10.0 BMC Software TrueSight Impact Manager 11.0 BMC Software TrueSight Infrastructure Management Integration 11.0 BMC Software Patrol Performance Assurance - Perform BMC Software Remedy 7.5 BMC Software BMC Remedy Flashboards 9.1 BMC Software Digital Workplace 18.11 Advanced BMC Software Digital Workplace 3.3 Advanced BMC Software Digital Workplace 18.11 BMC Software Digital Workplace 18.02 Advanced BMC Software Middleware Management - Performance & Availability <b>BMC Software BMC Software TrueSight App Visibility Manager BMC Software TrueSight App Visibility Manager 11.3 BMC Software TrueSight Middleware and Transaction Monitor Application Service 8.1 BMC Software TrueSight Middleware and Transaction Monitor Client Gateway Service 8.1 BMC Software TrueSight Middleware and Transaction Monitor Event Service 8.1 BMC Software TrueSight Middleware and Transaction Monitor Extensible Agent BMC Software TrueSight Middleware and Transaction Monitor Extensible Agent 8.1 BMC Software TrueSight Middleware and Transaction Monitor History Service 8.1 BMC Software TrueSight Middleware and Transaction Monitor Topic Service 8.1 BMC Software TrueSight Capacity Optimization Agent 10.5 BMC Software TrueSight Operations Management Server 9.6 BMC Software TrueSight Operations Management Server 11.0 BMC Software CMDB Adapter for Microsoft SCCM 9.1 BMC Software** 

**Real End User Experience Monitoring Analyzer <b>BMC Software BMC Software Real End User Experience Monitoring Collector BMC Software BMC Software TrueSight Infrastructure Management CMDB Extensions 11.0 <b>BMC Software Representative Console 20.1 Bomgar Bomgar Bomgar Bomgar Bomgar Bomgar Box Tools 4.11 Box Application Performance Management 9.7 Demo Broadcom Broadcom Broadcom MeetMe Dolby Voice BT AcroPlot 17.1 CADzation cView 8.21 Chelsea Technologies Asset Management Agent 13.2 Cherwell Software Chromium 88.0 Chromium Project, The AnyConnect Secure Mobility Client Notification 4.5 Cisco Systems Mobility Services Engine Cisco Systems Network Setup Assistant Cisco Systems Packet Tracer Cisco Systems WebEx Recording Editor 39.3 Cisco Systems ASDM-IDM Launcher Cisco Systems Configuration Assistant 1.0 Cisco Systems TelePresence Management Suite Provisioning Extension 1.13 Cisco Systems WebEx Poll Questionnaire Editor 33.2 Cisco Systems Customer Voice Portal Engineering Specials 11.5 Cisco Systems Audiotext Manager 5.0 Cisco Systems Analytics Service PowerShell snap-in 7.28 Citrix Systems Configuration Manager Console Citrix Systems ShareFile Medical Image Uploader Citrix Systems XenApp Session Recording 7.16 Citrix Systems Machine Identity Service Agent 7.27 Citrix Systems ICA Client 20.0 Citrix Systems ICA Client 19.3 Citrix Systems ShareFile Outlook Plug-in 3.5 Citrix Systems Group Policy Client-Side Extension 7.27 Citrix Systems Universal Print Client 7.27 Citrix Systems Virtual Delivery Agent 2009 Citrix Systems WMI Proxy Plugin 7.27 Citrix Systems Monitor Service VDA Plugin 7.27 Citrix Systems Host Service PowerShell snap-in 7.28 Citrix Systems Machine Management WMI Provider 7.27 Citrix Systems Storefront Service PowerShell snap-in 7.28 Citrix Systems Telemetry Service 3.15 Citrix Systems Session Recording Administration 7.16 Citrix Systems Session Recording Player 7.16 Citrix Systems Citrix Systems App Layering Agent 2009 Citrix Systems App Layering Image Preparation Utility 1910 Citrix Systems BabelEdit 2.7 CodeAndWeb MathJax 2.7 Codeware Contrast .NET 20.10 Contrast Security MyDVD 2.0 Corel**

**AfterShot Pro 3.5 Corel Pinnacle Studio Standard Content Pack 22.0 Corel CorelDRAW 2019 Home & Student Corel Painter 2020 Corel VideoStudio 2018 Corel Photo Paint 2019 Corel Photo Paint 2018 Corel I2C Exerciser Corelis Falcon Sensor 6.13 CrowdStrike Falcon Sensor 5.43 CrowdStrike SOLIDWORKS Manage Client 2020 Dassault Systemes SIMULIA FlexNet 2020 Dassault Systemes SOLIDWORKS PDM Client 27.3 Dassault Systemes Datadog Agent 7.24 Datadog Datadog Agent 6.24 Datadog Datadog Agent 7.23 Datadog Seq 6.0 Datalust Encom License Manager Datamine Datamine License Services 5.4 Datamine Software BarTunes 1.3 David Caddy DBeaver 7.3 DBeaver Deezer 4.29 Deezer Deezer 4.28 Deezer Deezer 4.25 Deezer Deezer 4.23 Deezer Data Protection Advisor 18.3 Dell Technologies Data Protection Advisor 20.1 Dell Technologies Avamar 19.0 Dell Technologies Avamar 18.0 Dell Technologies Invista Components 6.1 Dell Technologies CLARiiON 6.1 Dell Technologies Avamar Backup Plug-in for Exchange VSS 7.3 Dell Technologies Symmetrix Fibre Channel MPIO Support 6.1 Dell Technologies Avamar Downloader Service 18.2 Dell Technologies Avamar Downloader Service 18.1 Dell Technologies Avamar Downloader Service 7.5 Dell Technologies RSA Enterprise Compromise Assessment Tool 4.2 Dell Technologies OpenManage Power Center 1.0 Dell Technologies Dell Technologies Avamar Backup Plug-in for VMware GLR 18.2 Dell Technologies Avamar Backup Plug-in for VMware GLR 7.5 Dell Technologies Unisphere 360 Server 9.0 Dell Technologies AppSync 3.8 Dell Technologies AppSync 4.0 Dell Technologies AppSync 3.9 Dell Technologies AppSync Host Plug-in 3.7 Dell Technologies ScaleIO 3.0 Dell Technologies ScaleIO 1.33 Dell Technologies**

**BoostFS 7.3 Dell Technologies File Level Retention Toolkit 3.6 Dell Technologies Unisphere for PowerMax 9.2 Dell Technologies Celerra iSCSI Support Software 6.1 Dell Technologies Celerra AIX Support Software 6.1 Dell Technologies Dell Technologies EqualLogic Host Integration Tools 5.0 Dell Technologies EqualLogic Host Integration Tools 5.1 Dell Technologies EqualLogic SAN HeadQuarters 3.3 Dell Technologies One Identity Password Manager 5.7 Dell Technologies Dell Technologies Command | Intel vPro Out of Band 3.3 Dell Technologies Power Manager Service 3.7 Dell Technologies Wyse Management Suite 3.0 Dell Technologies Trusted Device Agent 2.6 Dell Technologies aspell 0.6 Dell Technologies aspell-en 6.0 Dell Technologies avamar-adaptor 7.0 Dell Technologies Encryption Management Agent 10.2 Dell Technologies IPMIUtil 2.7 Dell Technologies perl 5.8 Dell Technologies perl-Compress-Zlib 1.42 Dell Technologies perl-Crypt-SSLeay 0.51 Dell Technologies perl-Digest-SHA1 2.11 Dell Technologies perl-Exporter 5.7 Dell Technologies perl-HTML-Parser 3.55 Dell Technologies perl-HTML-Tagset 3.1 Dell Technologies perl-libwww-perl 5.8 Dell Technologies perl-Net-IP 1.25 Dell Technologies perl-Net-Telnet 3.03 Dell Technologies perl-Socket6 0.19 Dell Technologies perl-String-CRC32 1.4 Dell Technologies perl-suidperl 5.8 Dell Technologies perl-Test-Simple 1.0 Dell Technologies perl-URI 1.35 Dell Technologies perl-XML-NamespaceSupport 1.09 Dell Technologies perl-XML-Parser 2.04 Dell Technologies perl-XML-SAX 0.14 Dell Technologies perl-XML-Simple 2.14 Dell Technologies pinfo 0.6 Dell Technologies pm-utils 0.99 Dell Technologies policycoreutils 1.33 Dell Technologies popt 1.10 Dell Technologies portmap 4.0 Dell Technologies postgresql-libs 8.1 Dell Technologies ppp 2.4 Dell Technologies prelink 0.3 Dell Technologies procmail 3.22 Dell Technologies**

**ScaleIO 2.1 Dell Technologies**

**procps 3.2 Dell Technologies psacct 6.3 Dell Technologies psmisc 22.2 Dell Technologies pykickstart 0.43 Dell Technologies pyparted 1.8 Dell Technologies python 2.4 Dell Technologies python-elementtree 1.2 Dell Technologies python-iniparse 0.2 Dell Technologies python-libs 2.4 Dell Technologies python-pyblock 0.26 Dell Technologies python-sqlite 1.1 Dell Technologies python-urlgrabber 3.1 Dell Technologies rdate 1.4 Dell Technologies rdist 6.1 Dell Technologies readahead 1.3 Dell Technologies readline 5.1 Dell Technologies redhat-menus 6.7 Dell Technologies Secure Remote Services Dell Technologies sysklogd Dell Technologies SysVinit Dell Technologies unix2dos 2.2 Dell Technologies unzip 5.52 Dell Technologies vim-minimal 7.0 Dell Technologies vixie-cron 4.1 Dell Technologies wget 1.11 Dell Technologies which 2.16 Dell Technologies xinetd 2.3 Dell Technologies ypbind 1.19 Dell Technologies yp-tools 2.9 Dell Technologies yum 3.2 Dell Technologies yum-metadata-parser 1.1 Dell Technologies zip 2.3 Dell Technologies zlib 1.2 Dell Technologies Solutions for ORACLE 8.1 Dell Technologies Densify Connector 2.2 Density Density Mat3D 6.1 Dimensional Solutions Foundation Design Suite Dimensional Solutions GeniE 7.10 DNV GL Fatigue Manager DNV GL License Manager 13.15 DNV GL Sesam Manager 6.6 DNV GL Sestra 10.5 DNV GL Sestra 10.4 DNV GL Splice 7.5 DNV GL Docker 3.0 Docker**

**Deswik.vCAD 2020.2 Deswik Mining Consultants Deswik.vCAD 2020.1 Deswik Mining Consultants**

**Docker 2.5 Docker SAPI (Signature API) DocuSign SAPI (Signature API) 7.5 DocuSign Office Signatures 7.5 DocuSign Dropbox 108.4 Dropbox Dropbox 110.4 Dropbox Dropbox 112.3 Dropbox Dropbox 109.3 Dropbox Dropbox 111.4 Dropbox Dropbox 112.4 Dropbox Dropbox 108.3 Dropbox Lightworks 14.6 EditShare Site Survey 9.1 Ekahau Abstract 75.0 Elastic Projects logstash 7.9 Elasticsearch Elmedia Player 7.16 Eltima Software mtools 3.9 EMC Engineering PipelineStudio 4.2 Emerson Electric PRV2SIZE Emerson Electric Rosemount Instrument Toolkit Emerson Electric EmEditor 20.1 Emurasoft Structural Engineering Library 10 Enercalc ArcGIS License Manager 2019.1 ESRI Data Interoperability for ArcGIS Pro 2.6 ESRI ArcGIS Pro Language pack 2.6 ESRI ArcGIS Indoors for Pro 2.5 ESRI Evernote 10.1 Evernote Evernote 10.5 Evernote Evernote 10.4 Evernote Cirkus 1.56 farmerswife Fetch 5.8 Fetch Softworks Figma 88.1 Figma Figma 91.7 Figma Figma 90.3 Figma Figma 93.1 Figma Figma 90.4 Figma VEGAS Pro 18.0 Firebird Prophet Excel Reporting 9.2 FIS Prophet Professional API 9.2 FIS Prophet License Manager 9.0 FIS SAGE Profile 3.0 Fugro Data Solutions GPS TrackMaker 4.3 PRO Geo Studio Technology GPS TrackMaker PRO Geo Studio Technology GPS TrackMaker 4.6 PRO Geo Studio Technology GPS TrackMaker 4.7 PRO Geo Studio Technology GPS TrackMaker 4.0 PRO Geo Studio Technology GPS TrackMaker 4.4 PRO Geo Studio Technology**

**GPS TrackMaker 4.8 PRO Geo Studio Technology DAP Administrator 11.2 GEOSoft GX Developer 9.2 GEOSoft DAP Server 11.2 GEOSoft DAP Server 12.1 GEOSoft Isatis.neo 2020.06 Mining Geovariances Geovariances Geovariances Isatis.neo 2020.02 Geovariances Isatis.neo Mining Geovariances Isatis 2018.1 Geovariances Isatis 2018.2 Geovariances Scene Builder 8.4 GLUON Direct 4.14 GN Store Nord**<br> **GN Store Nord Chrome 80.0 Enterprise Google Chrome 89.0 Google Chrome 85.0 Enterprise Google Chrome 86.0 Enterprise Google Chrome 79.0 Enterprise Google Chrome 83.0 Enterprise Google Chrome 84.0 Enterprise Google Chrome Canary 89.0 Google Chrome Canary 88.0 Google Chrome Remote Desktop Host 88.0 Google Chrome Remote Desktop Host 86.0 Google Maps 2020.9 Google Backup and Sync 3.52 Google Backup and Sync 3.53 Google Drive File Stream 44.0 Google Drive File Stream 43.0 Google Grafana 7.1 Grafana Labs Grammarly for Safari 9.22 Grammarly Grammarly for Safari 9.20 Grammarly DesiGN Templates for Keynote 3.0 Graphic Node Graphic Node GoodTask 5.5 haha Interactive cURL 7.44 Haxx Team InfiniBand Diagnostic Utility 3.1 Hewlett Packard Enterprise MegaRAID Storage Administrator StorCLI 1.25 Hewlett Packard Enterprise MegaRAID Storage Administrator StorCLI 1.24 https://web/2022/industriated/interprise** Hewlett Packard Enterprise **MRSA Storage Administrator MASA Storage Administrator Hewlett Packard Enterprise MyRoom Hewlett Packard Enterprise Power Protector 2.0 Hewlett Packard Enterprise Insight Cluster Management Utility 8.2 Hewlett Packard Enterprise CADWorx Specification Editor 2018 Hexagon PRG Products for ICAS Hexagon CloudWorx for PDS-SPLM 4.2 Hexagon Hexagon Hexagon Hexagon SmartPlant License Manager Hexagon CADWorx Plant Object Enabler 2018 Hexagon Highfive 2.102 Highfive**

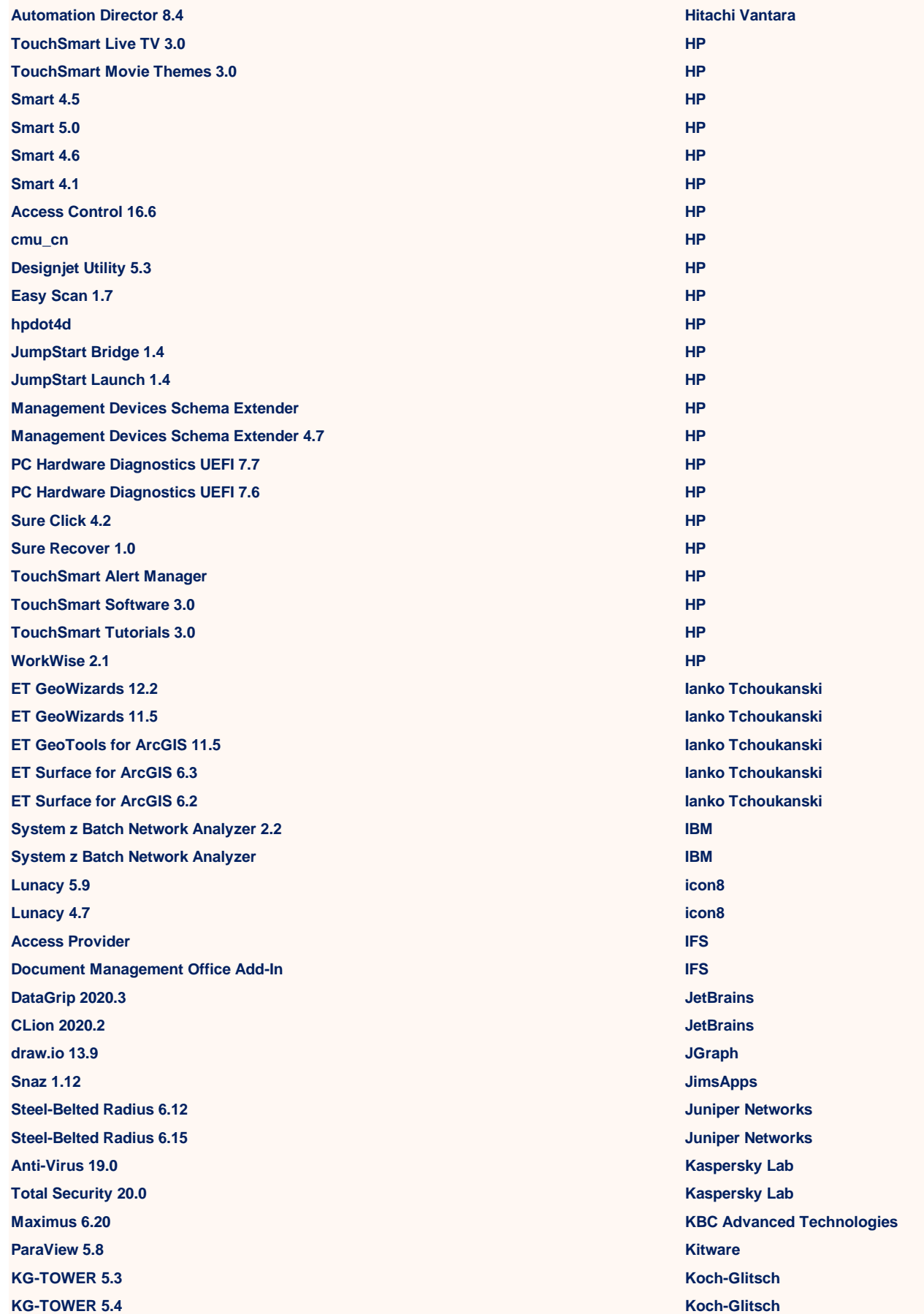

**Hydraulics 3.5 Korf Technology QUAM LINTRA plus LICAD 10.2 LISEGA SE Workshare Professional 10.5 Litera Workshare Compare for PowerPoint 2.8 Litera Workshare Compare for Excel 1.5 Litera GPS Track Editor 1.15 MapSphere AUT Service 15.1 matrix42 Active Response McAfee True Key 6.1 McAfee Safe Connect 2.5 McAfee MVISION EDR Client 3.2 McAfee MVISION EDR Client 3.1 McAfee MVISION Endpoint Detection and Response 3.2 MCAfee MCAfee MVISION Endpoint Detection and Response 3.1 MCAfee ESM Administrator App 1.0 McAfee Unified Functional Testing .NET Add-in Extensibility SDK Micro Focus Unified Functional Testing Add-in for ALM 14.03 Micro Focus .NET Runtime 5.0 Microsoft Azure Data CLI 20.2 Microsoft Azure IoT Explorer 0.11 Microsoft .NET Core Windows Server Hosting 5.0 Microsoft Azure Site Recovery Mobility Service/Master Target Server 9.37 Microsoft Integration Runtime 4.15 Microsoft Whiteboard 20.11 Microsoft Azure Data Studio 1.23 Microsoft Skype 15.66 Microsoft Remote Desktop Beta Microsoft .NET Core Host 5.0 Microsoft Class Notebook Add-in for OneNote 3.3 Microsoft Microsoft SQL Server 2019 Enterprise Evaluation Microsoft SQL Server 2019 Web Microsoft Azure Sphere Device Communication Service 20.07 Microsoft Azure Sphere Sysroot 20.07 Microsoft Azure Sphere Sysroot 20.07 Beta Microsoft .NET Runtime 5.0 rc2 Microsoft .NET SDK 5.0 rc2 Microsoft Azure Sphere SDK 20.07 Microsoft Edge Canary 87.0 Microsoft CAD 2017 MicroSurvey Software Scheduler Viewer 7.0 Minemax Itsycal 0.12 Mowglii Firefox 78.5 Mozilla Firefox 83.0 Developer Mozilla Firefox 84.0 Developer Mozilla Firefox 84.0 Mozilla Firefox 78.4 Mozilla**

**Firefox 82.0 Developer Mozilla Firefox Nightly 84.0 Mozilla GNAV Pro 11.1 NEC GNAV Pro 9.1 NEC GNAV Pro 6.1 NEC Nuance Transcription Engine 4.7** *Nuance Communications* **Nuance Communications Captiva Capture Web Components 7.5 OpenText Captiva Cloud Toolkit OpenText Captiva Cloud Toolkit 1.1 OpenText xPression Server 4.5 OpenText Oracle Database 19c Beta Oracle Java Platform 15 Standard Oracle Restaurant Enterprise Solution (RES) 5.7 Oracle PaperCut MF 18.2 PaperCut Software PaperCut MF 14.2 PaperCut Software Fiddler Everywhere 1.1 Progress Software Fiddler Everywhere 1.2 Progress Software Prokon 3.1 Prokon Software Consultants Proteus Promineo ApexSQL Model 2019.01 Quest subscription-manager-cockpit 1.23 Red Hat hyphen-zu Red Hat libcacard-devel 2.5 Red Hat libcacard-tools 2.5 Red Hat libteam-devel 1.27 Red Hat libtnc-devel 1.25 Red Hat libwbclient-devel 4.9 Red Hat Unified Communication X 1.4 Red Hat gnome-desktop3-tests 3.22 Red Hat gnome-getting-started-docs-cs 3.22 Red Hat gnome-getting-started-docs-de 3.22 Red Hat gnome-getting-started-docs-es 3.22 Red Hat gnome-getting-started-docs-fr 3.22 Red Hat gnome-getting-started-docs-gl 3.22 Red Hat gnome-getting-started-docs-hu 3.22 Red Hat gnome-getting-started-docs-pl 3.22 Red Hat gnome-getting-started-docs-pt\_BR 3.22 Red Hat gnome-getting-started-docs-ru 3.22 Red Hat gnome-software-devel 3.22 Red Hat sonatype-oss-parent 7.0 Red Hat Red Hat Red Hat Red Hat Red Hat Red Hat libdnf 0.48 Red Hat libmodulemd 2.9 Red Hat samba-vfs-glusterfs 4.6 Red Hat efivar 37-4 Red Hat crypto-policies 2017 Red Hat libkcapi 1.2 Red Hat libkcapi-hmaccalc 1.2 Red Hat** 

**rh-postgresql10-postgresql-devel 10.12 Red Hat sqlite-libs 3.24 Red Hat sssd-kcm 2.3 Red Hat sssd-nfs-idmap 2.3 Red Hat System Security Services Daemon 1.16 Red Hat Red Hat System Security Services Daemon 2.2 Red Hat Red Hat System Security Services Daemon 2 Red Hat Red Hat AMQ Broker 7.5 Red Hat ant-antunit 1.2 Red Hat ant-antunit-javadoc 1.2 Red Hat ant-apache-xalan2 1.9 Red Hat ant-testutil 1.9 Red Hat boost-mpich 1.53 Red Hat crypto-policies-scripts 2020 Red Hat expat-static 2.1 Red Hat gdb-doc 7.6 Red Hat GeoIP-data 1.5 Red Hat git19-git-bzr 1.9 Red Hat git19-git-hg 1.9 Red Hat gnome-dictionary-devel 3.20 Red Hat Red Hat gperftools 2.6 Red Hat hunspell-ml 0.1 Red Hat jbigkit-devel Red Hat jetty-security 9.0 Red Hat jetty-server 9.0 Red Hat ina-examples 3.2 Red Hat libcomps-devel 0.1 Red Hat libcomps-doc 0.1 Red Hat libev-source 4.15 Red Hat libmaxminddb-devel 1.2 Red Hat libtommath-devel 0.42 Red Hat maven2-javadoc 2.2 Red Hat maven-antrun-plugin-javadoc 1.7 Red Hat maven-archiver-javadoc 2.5 Red Hat maven-artifact-resolver-javadoc 1.0 Red Hat maven-assembly-plugin 2.4 Red Hat Red Hat maven-assembly-plugin-javadoc 2.4 Red Hat maven-cal10n-plugin 0.7 Red Hat maven-changes-plugin 2.8 Red Hat maven-changes-plugin-javadoc 2.8 Red Hat maven-clean-plugin 2.5 Red Hat maven-clean-plugin-javadoc 2.5 Red Hat Red Hat maven-common-artifact-filters-javadoc 1.4 Red Hat maven-compiler-plugin-javadoc 3.1 Red Hat maven-dependency-analyzer 1.3 Red Hat Red Hat maven-dependency-analyzer-javadoc 1.3 Red Hat maven-dependency-plugin 2.7 Red Hat Red Hat** 

**maven-dependency-plugin-javadoc 2.7 Red Hat maven-dependency-tree-javadoc 2.0 Red Hat Red Hat maven-deploy-plugin 2.7 Red Hat maven-deploy-plugin-javadoc 2.7 Red Hat maven-downloader 1.1 Red Hat maven-downloader-javadoc 1.1 Red Hat maven-doxia 1.4 Red Hat maven-doxia-javadoc 1.4 Red Hat maven-doxia-module-confluence 1.4 Red Hat maven-doxia-module-docbook-simple 1.4 Red Hat maven-doxia-module-latex 1.4 Red Hat maven-doxia-module-rtf 1.4 Red Hat maven-doxia-modules 1.4 Red Hat maven-doxia-module-twiki 1.4 Red Hat maven-doxia-sitetools-javadoc 1.4 Red Hat maven-doxia-tools-javadoc 1.4 Red Hat maven-ear-plugin 2.8 Red Hat maven-ear-plugin-javadoc 2.8 Red Hat maven-ejb-plugin 2.3 Red Hat maven-ejb-plugin-javadoc 2.3 Red Hat maven-enforcer 1.2 Red Hat maven-enforcer-api 1.2 Red Hat maven-enforcer-javadoc 1.2 Red Hat maven-enforcer-plugin 1.2 Red Hat maven-enforcer-rules 1.2 Red Hat maven-error-diagnostics 2.2 Red Hat maven-failsafe-plugin 2.15 Red Hat maven-file-management-javadoc 1.2 Red Hat maven-filtering-javadoc 1.1 Red Hat maven-gpg-plugin 1.4 Red Hat maven-gpg-plugin-javadoc 1.4 Red Hat maven-hawtjni-plugin 1.6 Red Hat maven-install-plugin 2.4 Red Hat maven-install-plugin-javadoc 2.4 Red Hat maven-invoker-javadoc 2.1 Red Hat maven-invoker-plugin 1.8 Red Hat maven-invoker-plugin-javadoc 1.8 Red Hat Red Hat maven-istack-commons-plugin 2.17 Red Hat Red Hat maven-jar-plugin 2.4 Red Hat maven-jar-plugin-javadoc 2.4 Red Hat maven-jarsigner-plugin 1.2 Red Hat maven-jarsigner-plugin-javadoc 1.2 Red Hat maven-javadoc 3.0 Red Hat maven-javadoc-plugin 2.9 Red Hat maven-javadoc-plugin-javadoc 2.9 Red Hat maven-jxr 2.3 Red Hat maven-jxr-javadoc 2.3 Red Hat**

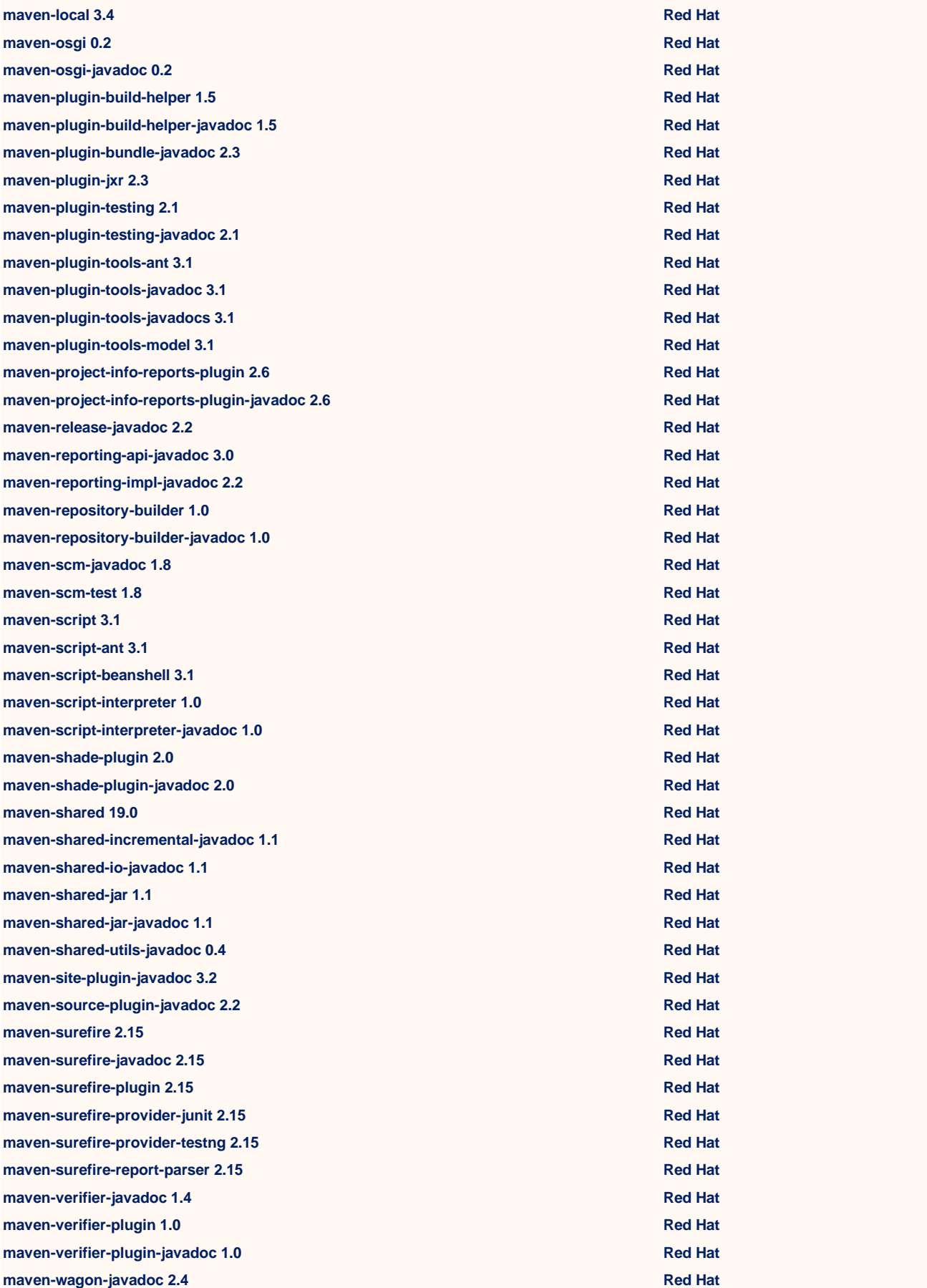

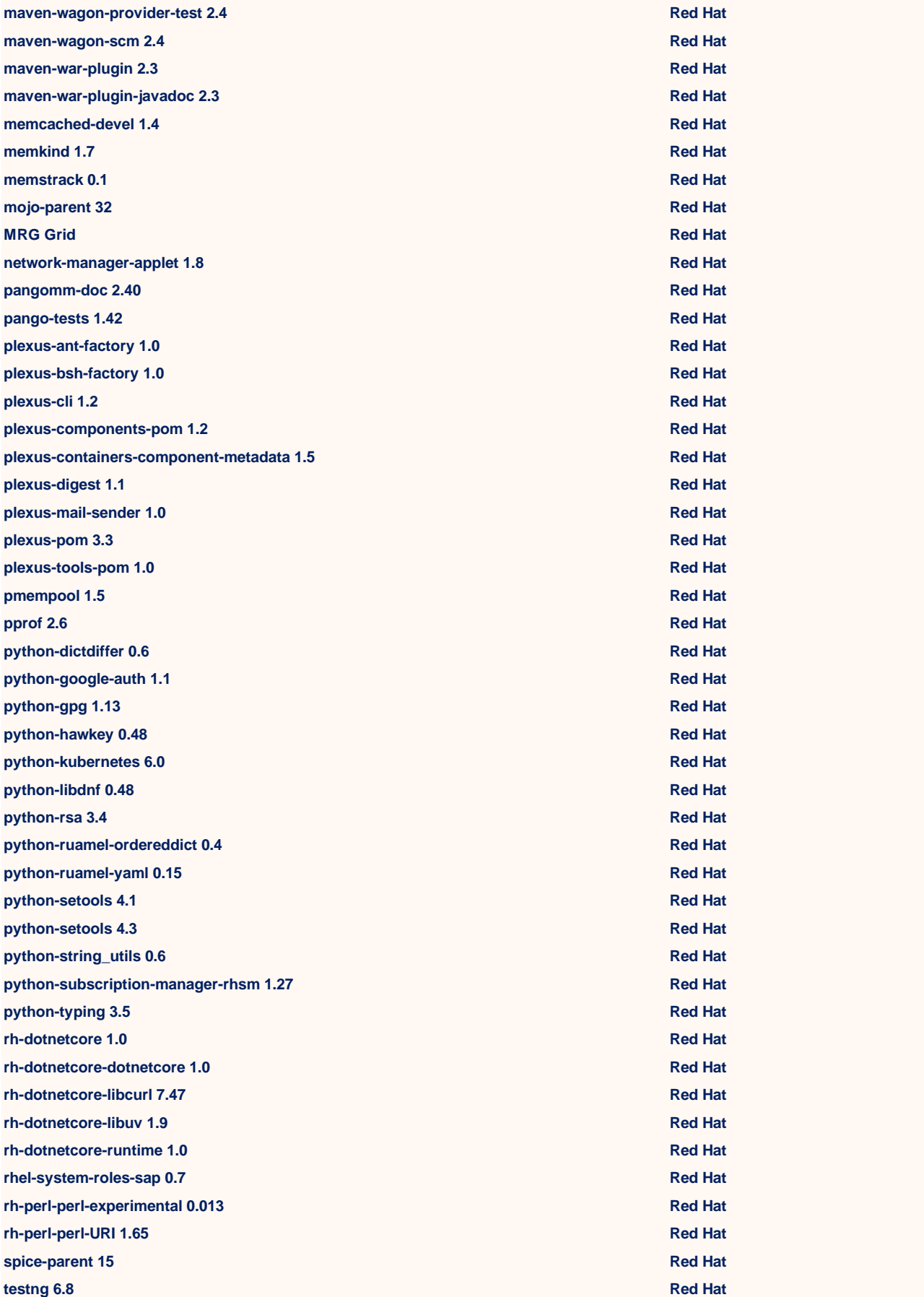

**tuned-profiles-mssql 2.11 Red Hat tuned-profiles-mssql 2.10 Red Hat tuned-utils-systemtap 2.10 Red Hat Red Hat Red Hat tuned-utils-systemtap 2.11 Red Hat Red Hat weld-parent 17.0 Red Hat xmlrpc-common 3.1 Red Hat xmvn 1.3 Red Hat cockpit-packagekit 180.0 Red Hat hunspell-nl Red Hat hunspell-sv Red Hat libstoragemgmt-devel 1.7 Red Hat authselect 1.2 Red Hat authselect-compat 1.2 Red Hat authselect-libs 1.2 Red Hat lorax-composer 19.7 Red Hat tuned-profiles-oracle 0.2 Red Hat gnome-shell-extension-top-icons 3.22 Red Hat cockpit-docker 176-4 Red Hat cockpit-system 180.0 Red Hat insights-client 3.1 Red Hat open-vm-tools-devel Red Hat fwupdate-efi 12 Red Hat fwupdate-libs 12 Red Hat efivar-libs 37-4 Red Hat libsss\_certmap 2.3 Red Hat infiniband-diags-devel 2.0 Red Hat Red Hat infiniband-diags-devel-static 2.0 Red Hat cockpit 180.0 Red Hat cockpit-bridge 180.0 Red Hat cockpit-ws 180.0 Red Hat jboss-parent 6.0 Red Hat resource-agents-sap-hana 4.1 Red Hat Red Hat shim 15-16 Red Hat libsss\_autofs 2.3 Red Hat cryptsetup-libs 2.3 Red Hat libgudev1-devel 219 Red Hat libsss\_sudo 2.3 Red Hat xfsprogs 2.8 Red Hat tuned-utils 2.14 Red Hat libsss\_nss\_idmap 2.3 Red Hat open-vm-tools 11.1 Red Hat python-IPy 0.81 Red Hat rsyslog-relp 7.4 Red Hat python-sssdconfig 2.3 Red Hat sssd-ad 2.3 Red Hat sssd-common 2.3 Red Hat sssd-common-pac 2.3 Red Hat** 

**sssd-ipa 2.3 Red Hat sssd-krb5 2.3 Red Hat sssd-krb5-common 2.3 Red Hat sssd-Idap 2.3 Red Hat sssd-proxy 2.3 Red Hat microcode\_ctl 2020 Red Hat systemtap 4.3 Red Hat systemtap-runtime 4.3 Red Hat specspo 12 Red Hat systemtap-client 4.3 Red Hat systemtap-devel 4.3 Red Hat libipa\_hbac 2.3 Red Hat libldb 2.1 Red Hat libsss\_idmap 2.3 Red Hat sssd 2.3 Red Hat sssd-client 2.3 Red Hat JBoss Rules 6.4 Red Hat redhat-logos 80.5 Red Hat thunderbird 78.4 Red Hat InstallShield 2019 R3 Revenera RISAFoot Network 4.0 RISA Technologies Alfred 4.2 Running with Crayons Safran Project 7.2 Safran Safran Planner 3.0 Safran SapMachine 11.0 SAP Predictive Analytics 2.1 Desktop SAP AquaChem 9.0 Schlumberger Visual MODFLOW Flex 6.1 Schlumberger Visual MODFLOW Classic 4.6 Schlumberger SimSci PIPEPHASE 9.8 Schneider Electric SimSci PRO/II 10.1 Schneider Electric Central Browser 3.0 Seequent Leapfrog Geothermal 4.0 Seequent Leapfrog Geothermal 4.1 Seequent COMOS Walkinside 10.3 Siemens JT2Go 13.0 Siemens SIMATIC WinCC DataMonitor Client 7.5 Siemens SIMARIS project 6.0 Siemens SIMATIC WinCC Smart Tools 7.5 Siemens SIMIT 10.2 Siemens WinCC Advanced Process Control Siemens WinCC Basic Process Control Siemens SIMATIC Modbus TCP CP 6.0 Siemens PCS 7 PowerControl DBA Siemens PCS 7 PowerControl Docs 9.0 Siemens PCS 7 PowerControl Faceplates 9.0 Siemens PCS 7 PowerControl Library 9.0 Siemens Siemens Siemens** 

**PCS 7 PowerControl Licenses 9.0 Siemens PCS 7 PowerControl Profibus Driver 9.0 Siemens PLC Programming Tool 3.3 Siemens SIMARIS therm 2.5 Siemens SIMATIC Information Server 2014 Siemens SIRIUS engineering Win-SIMOCODE-DP/Professional 1.3 Siemens ReadyAPI 3.5 SmartBear Software SoftA/R 4.0 Soft Computer Consultants SoftID.NET 2.6 Soft Computer Consultants SoftMedia 3.2 Soft Computer Consultants SoftScape 1.3 Soft Computer Consultants SoftTotalQC 1.0 Soft Computer Consultants SoftVisor Soft Computer Consultants DaisyDisk 4.12 Software Ambience Diagnostic Tool for the WSUS Agent 20.3 SolarWinds PHA-Pro Sphera Sulcol 3.3 Sulzer Pipenet Vision 1.10 Sunrise Systems Pipenet Vision 1.9 Sunrise Systems Protection Engine 8.2 Symantec VIP Enterprise Gateway Epic Device 9.8 Symantec Cocoa Packet Analyzer 1.90 tastycocoabytes.com TaxCalc 11.10 TaxCalc Colour Contrast Analyser 1.2 The Paciello Group Colour Contrast Analyser 1.0 The Paciello Group The Paciello Group The Paciello Group Colour Contrast Analyser 3.1 The Paciello Group Local Security Agent Thycotic Enterprise Message Service Administration Tool 8.1 TIBCO Software Enterprise Message Service Administration Tool 8.3 TIBCO Software Enterprise Message Service Administration Tool 6.1 TIBCO Software Enterprise Message Service Monitoring Tool 6.1 TIBCO Software Enterprise Message Service Monitoring Tool 8.1 TIBCO Software Enterprise Message Service Monitoring Tool 8.3 TIBCO Software Enterprise Message Service Multicast Daemon 6.0 TIBCO Software Enterprise Message Service Multicast Daemon 8.1 TIBCO Software Enterprise Message Service Multicast Daemon 6.1 TIBCO Software Enterprise Message Service Multicast Daemon 8.3 TIBCO Software FileZilla 3.3 Tim Kosse GoodNotes 5.6 Time Base Technology GoodNotes 5.5 Time Base Technology Eclipse Client 13.0 Varian Medical Systems Portal Dosimetry 16.0 Varian Medical Systems Portal Dosimetry 1.0 Varian Medical Systems APTARE IT Analytics Data Collector Veritas NetBackup for PostgreSQL Agent 8.2 Veritas APTARE IT Analytics 8.2 Veritas vRealize Automation Center Distributed Execution Manager Worker 7.4 VMware**

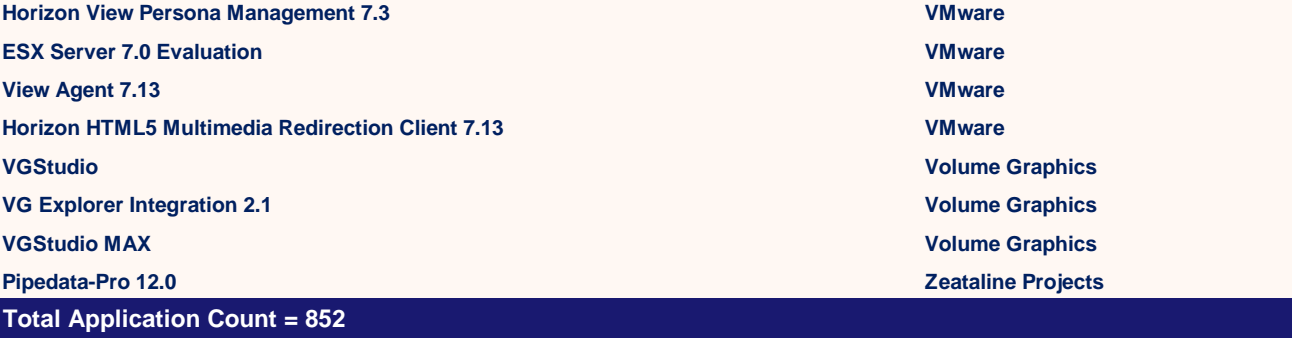